## How do I update a patron status?

## Go to Back Office

| Follett Destiny* | Fort Gratiot Middle School |           |         |             |         |             |  |
|------------------|----------------------------|-----------|---------|-------------|---------|-------------|--|
| List All Sites   | Home                       | Dashboard | Catalog | Circulation | Reports | Back Office |  |

Select Manage Patron, key the patron's last name, checkmark on Search across the district

|                | Manage Patrons                                 |
|----------------|------------------------------------------------|
| Manage Patrons |                                                |
| Update Patrons |                                                |
| Update Classes | Find in All                                    |
| Import Patrons | Search across the district Only Active Patrons |
| Export Patrons |                                                |

## Select the desire patron record, click on Patron Status button

| Find 🛛         | in All •                 | Search<br>Patrons |
|----------------|--------------------------|-------------------|
| Searched       | All for "fertamene"      |                   |
| Patrons: 1 - 1 | of 1                     |                   |
|                |                          |                   |
|                | ( Datum Stat             |                   |
| -              | Daniel James Patron Stat |                   |
|                | District ID: 450         | Grad Year: 2022   |
| Ŗ              | Daniel James             | Grad Year: 2022   |
|                | District ID: 450         | Grad Year: 2022   |
|                | District ID: 450         | Grad Year: 2022   |

Check to see if patron has items checked out, textbooks or outstanding fines

| Items Out<br>Library Mate |                                                                                                    |           | Viraidutary            |
|---------------------------|----------------------------------------------------------------------------------------------------|-----------|------------------------|
| Docary wate               | Titletti are no Horavia de Carteria de Carteria de Car |           |                        |
| Textbooks                 |                                                                                                    |           |                        |
|                           | There are no backbooks shacked and for this patron.                                                                                                    |           |                        |
| Fines                     |                                                                                                    |           | Edit Steel View Shiney |
| Research (T)              |                                                                                                    |           | Alexant                |
| @LM                       | Draw 50 airplanes, aircraft, & spacecraft, idear invessements                                                                                                    | 743.8 AME | 50.                    |
| C LM                      | Max, doay tototototototo                                                                                                    | F PAT     | \$0.3                  |
| C LM                      | Maximum ride: the angel experiment Class (2010) (2010)                                                                                                    | F PAT     | 90.6<br>51.6           |
| ( LM                      | Maximum ride: the angel experiment (Com 3701300600246)                                                                                                    | F PAT     | \$1.6                  |
|                           | Mathematics Course 1 (Cup (2720000000))                                                                                                    |           | \$R2.1                 |

If any of the above items (items checked out or outstanding fines) please handle following your district policies. Example make checkout materials lost or stolen, collect fine or waive fine, etc.

## Click on Edit Patron

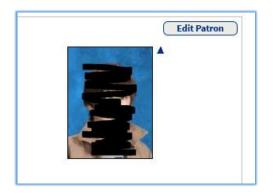

Scroll down to the area called Site Information, change the status, click on save

| Site Information |                     |
|------------------|---------------------|
| * Barcode        | 45011004            |
| Patron Type      | Student <b>T</b>    |
| Access Level     | Patron •            |
| Status           | Active •            |
| Card Expires     | 6/30/2018           |
| Homeroom         | IRISHSHE00    Other |
| Save Cancel      |                     |